# **Checklist: Curate and care for your Constant Data**

# **Part 4 of the OCLC Resource Sharing Workshop Series**

### **Review your Constant Data Records**

#### **Borrower Constant Data**

- Uses for Constant Data
	- o Copy vs. Loan
	- o Free vs. Willing to pay
	- o Supporting different pickup/shipping locations
	- o Requesting different shipping methods
- **Best Practices** 
	- o [Set your method of Electronic Delivery to Article Exchange \(if WorldShare ILL or Tipasa\)](https://help.oclc.org/Resource_Sharing/Tipasa/Article_Exchange/Add_Article_Exchange_as_preferred_delivery_method)
	- o Format addresses correctly
	- o Name records intuitively
	- o Supply a **Max Cost** of 0.00 for records used for free requesting
	- o Delete any Constant Data records that are no longer needed
	- o **Tipasa**: Do not add any patron specific information
	- o **Tipasa**: Set **Copyright Compliance** to "None" if managing copyright in Tipasa

#### **Lender Constant Data**

- Uses for Constant Data
	- $\circ$  Specifying different due dates for different material types
	- o Indicating different lending charges
	- $\circ$  Copy vs. Loan (adding a return address or supporting different return addresses)
- **Best Practices** 
	- o Be sure the **Due Date** you apply matches your stated loan periods in OCLC Policies Directory
	- o Do not use a large negative offset for **Shipped Date**
	- o If you charge via IFM, make sure to check the **Add IFM** box
	- o If you charge outside of IFM (via invoicing) add your charge to the **Lending Charges** field
	- o Format return to addresses correctly

# **Constant Data Persistence**

- [Check to see if it is configured](https://help.oclc.org/Resource_Sharing/WorldShare_Interlibrary_Loan/Service_Configuration_Settings/010Interlibrary_Loan_Options#Persistence_Setting) (under **Interlibrary Loan Options** in OCLC Service Configuration)
- If enabled, make sure your Default borrower data record does **not** specify a **Request Type**

# **Assessing Constant Data**

#### **OCLC Usage Statistics** [\(www.stats.oclc.org\)](http://www.stats.oclc.org/)

- Review the **ILL Fee Management Reports (Borrower and Lender)**
	- o Are you charging and being charged as expected?
- Review the **Borrower and Lender Resource Sharing Stats Reports**
	- o All charges, IFM and non-IFM
	- o **Maximum Cost** if this column includes blanks, fix borrower data records

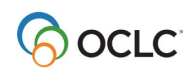